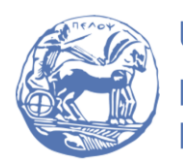

University of the Peloponnese **Electrical and Computer Engineering Department** 

## DIGITAL SIGNAL PROCESSING

Solved Examples

Teacher: M. Paraskevas

## SET #9 - Discrete Fourier Transform

- DFT properties
- Relation of circular to linear convolution

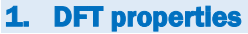

## **Example 1**

Using the sequence $x[n] = (0.8)^n$  to  $0 \le n \le 10$ , confirm the circular folding property.

Answer :

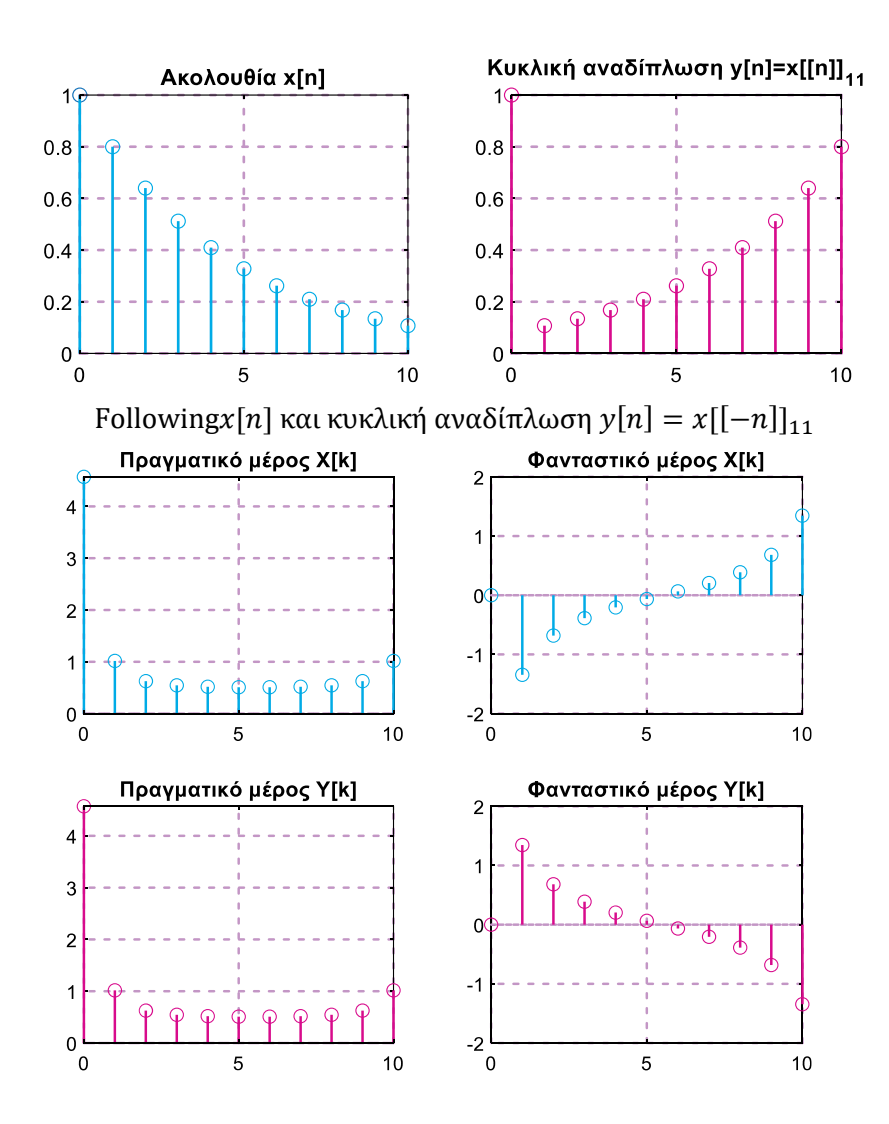

## Real and imaginary part of DFTs  $X[k]$  και  $Y[k]$

Comparing real and imaginary part diagrams of DFTs  $X[k]$  and  $Y[k]$ , we find that the relation holds  $Y[k] = X[N - k]$ , so the circular folding property is confirmed.

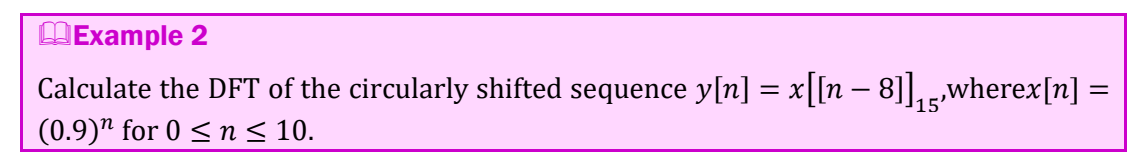

Answer :

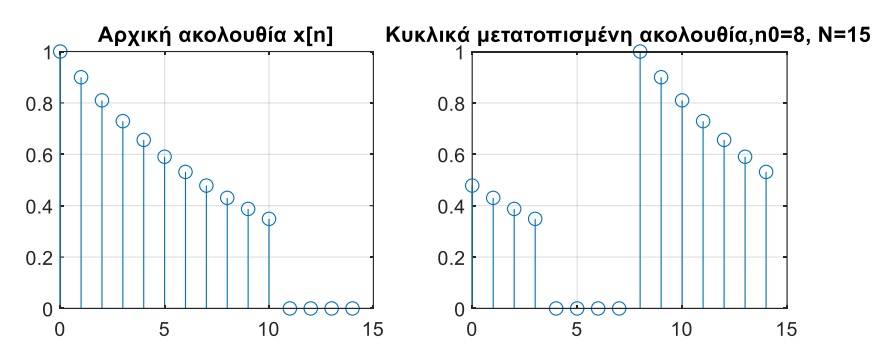

Following $x[n]$  και κυκλικά μετατοπισμένη ακολουθία  $y[n] = x[[n - 8]]_{15}$ 

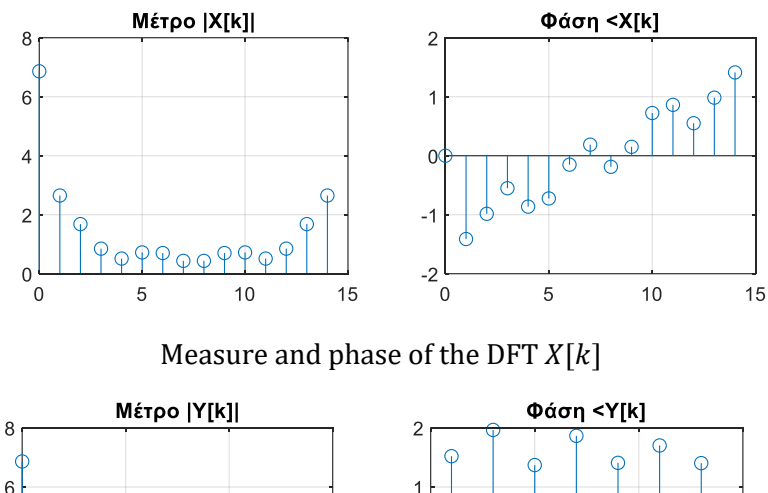

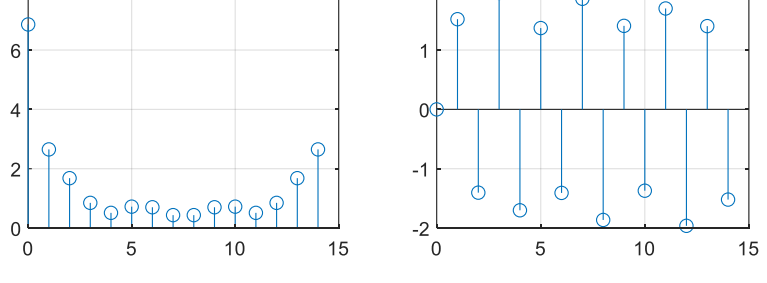

Measure and phase of the DFT  $Y[k]$ 

DFT gauge plots  $X[k]$ and  $Y[k]$ we find that they are the same, while the phase diagrams show a phase shift equal to the phase of the term  $W^{8k}_{15}$ .

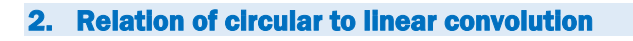

**Example 3** 

Calculate the circular convolution of 4 points between the sequences  $x[n] =$  ${0, 1, 2, 3}$  and  $h[n] = {1, 2, 0, -1}$ using the DFT.

Answer : (a) We rewrite the given sequences as:

$$
x[n] = \{0, 1, 2, 3\}, n = 0, 1, 2, 3
$$

$$
h[n] = \{1, 2, 0, -1\}, n = -1, 0, 1, 2
$$

We note that the sequence  $h[n]$ can be thought of as the circular shift by one unit to the left of a sequence  $g[n] = \{1, 2, 0, -1\}$ ,  $n = 0, 1, 2, 3$ , that is, it is:

$$
h[n] = g\big[[n+1]\big]_4
$$

We calculate through the DFT the output from the circular convolution  $y[n] = x[n]\Theta$  $[\![g[n]]\stackrel{DFT}{\longleftrightarrow} X[k]\!]$  G[k] and then apply a circular shift to the left by one unit.

```
% Length of circular convolution
N = 4;% Set time scale and sequences x \mid n \mid and g \mid n \midn = \{0, 1, 2, 3\}? x = \{0, 1, 2, 3\}? g = \{1, 2, 0, -1\};
DFT calculation of N points X [ k ] and G [k ]X = fft(X, N); G = fft(g, N);% Multiply Y[ k ] = X [ k ]. G [ k ]Y = X . * G ;% Inverse DFT calculation
y = ifft (Y, N);% Circular shift by -1
y = circleshift (y, -1)Result: y = -1 1 7 5
```
We notice that the result is in agreement with the calculation result of circular convolution in the time domain.